**股票关注度怎么统计;股票的市场关注度排名怎么来的-**

 $02365$  A (1813)  $2022.0812$ 0024656 A (1813) 1720 1720

**三、股票的机构参与度是怎么算出来的?**

 $81$ 

统计方法不一样,和软件里的统计结果不同.

 $F10$ 

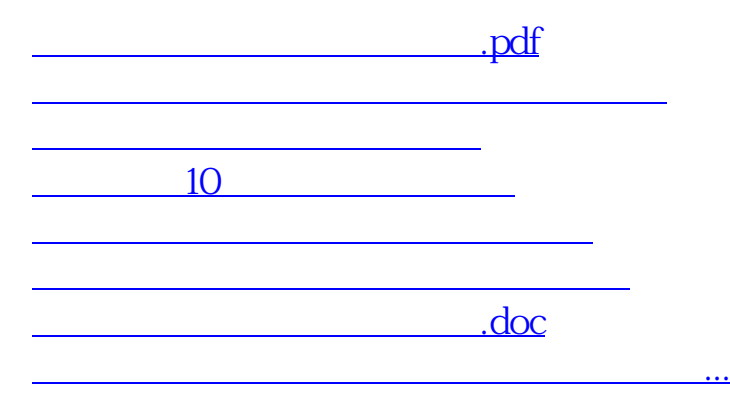

<https://www.gupiaozhishiba.com/book/23656673.html>